# **Omnibond**

Research Computing & Data Science Solutions

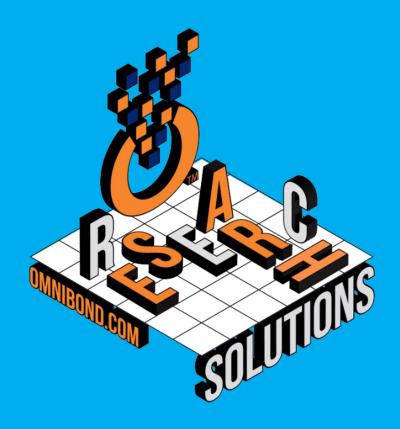

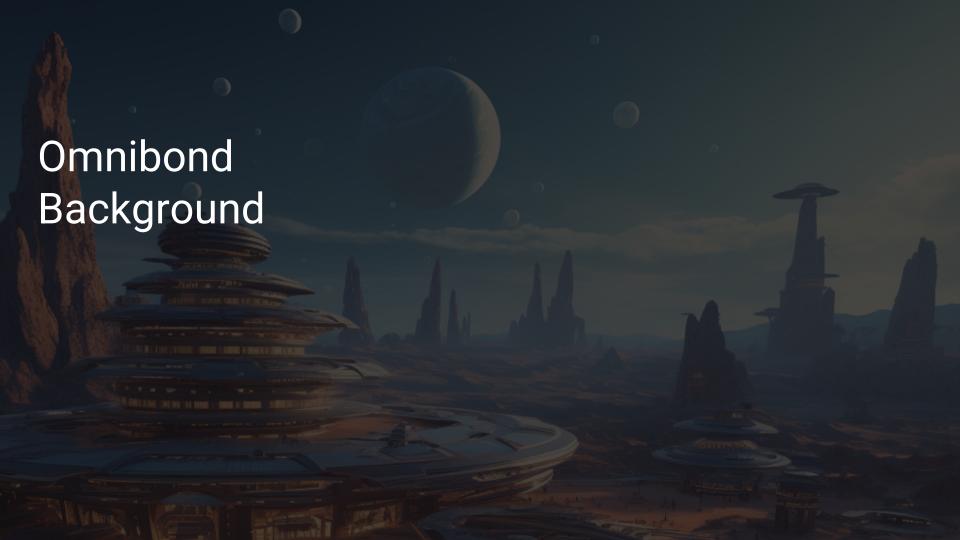

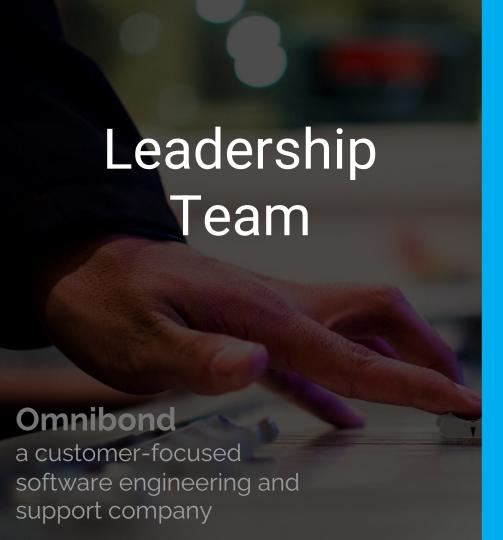

- Over 40 years combined experience in facilitating and supporting academic and corporate research in using the tools and technologies of advanced computing
- Experience at the working and technical, project and executive management levels at Clemson, Purdue and Miami Universities and the National Center for Supercomputing Applications located at UIUC
- Expertise in software development, systems integration, operations, applications support, data transmission, identity and access management, customer relations and research facilitation and engagement
- Founded ACI-REF http://www.aciref.org and CaRCC http://carcc.org
- Over three decades of funded projects from NSF, DoD, DoE, NSA, NIST and DARPA
- Presidential Fellow & CSTAAC Committee Member

#### • Identity & Security Management

- Passwordless MFA with OmniPasskey
- NetIQ Identity Manager Connectors
- Thousands of customers, sold through Novell/Micro Focus/OpenText, since early 2000's

#### • Computer Vision & Al

- TrafficVision AI based Automated
   Incident Detection (AID) & Data from
   existing cameras on roadways
- BayTracker Retail Vehicle Tracking and Timing
- Port Observer Drayage Queuing, AIS,
   Dashboard for Ports

#### Cloud HPC and Storage Orchestration

- CloudyCluster
- OrangeFS
- Eureka Project
- Custom Cloud <-> On-Prem Integration

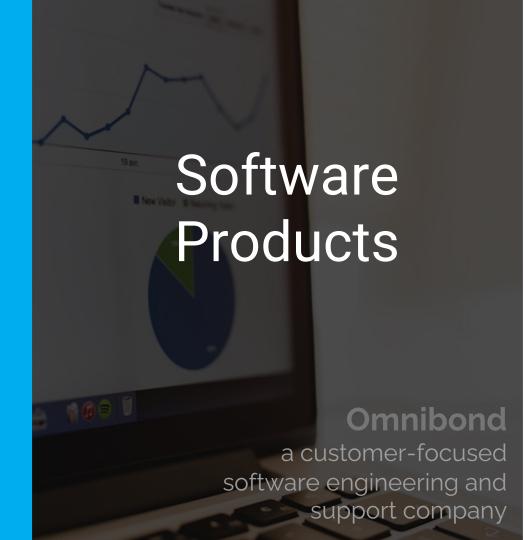

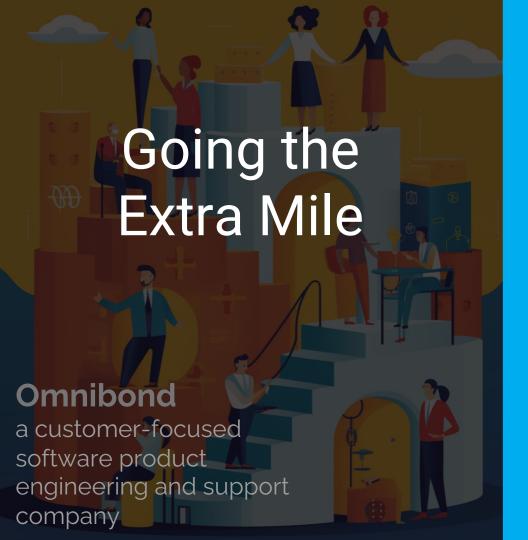

I have worked with Omnibond development and support for almost 15 years. They always deliver the highest level of support possible. I have been in Technical Support for 23 years and have worked with different companies across the world. Omnibond is at the top in response time and for going the extra mile to help our customers. I have no reservation in recommending them as a great company.

**Reed Harrison** 

Provo, UT

**Support Engineer** 

Novell/NetIQ/MicroFocus/Opentext

## OmniPasskey - MFA Passwordless Shib Plugin

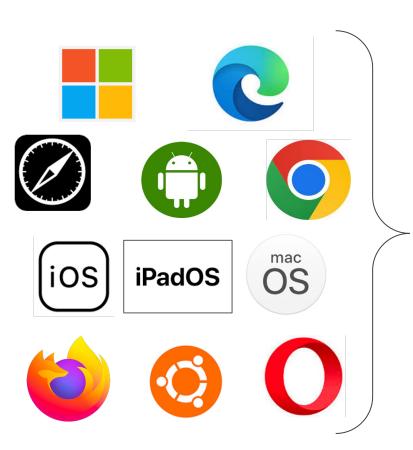

Enables Shibboleth to support the built in passkey standard on Apple, Google, and Microsoft Devices

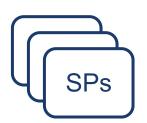

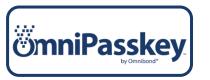

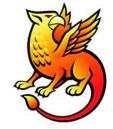

We are looking for early access participants

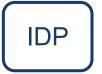

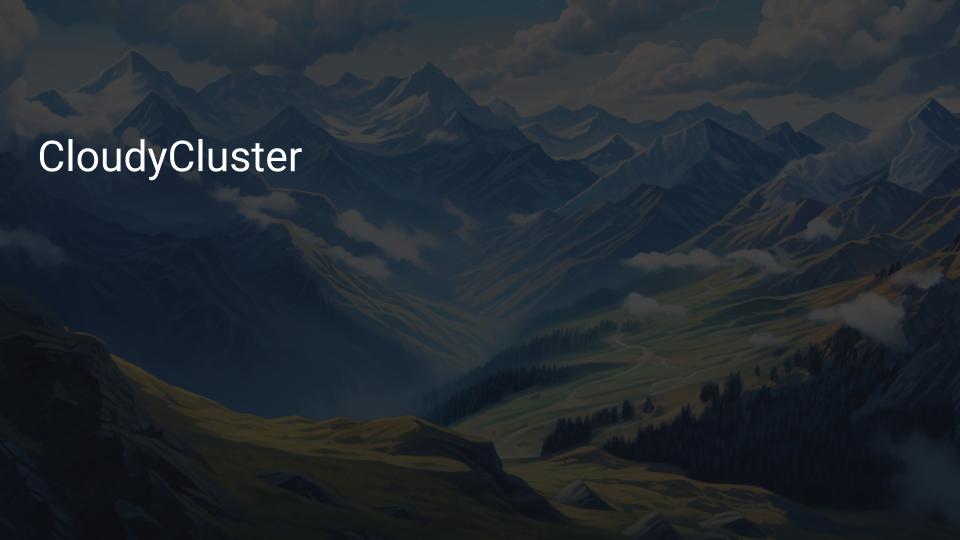

### Turn-Key Elastic HPC, HTC, & Storage in AWS

### Create a familiar, secure & fully operational computational cluster in minutes, complete with:

**Encrypted Storage**: EBS, OrangeFS on PD

Compute: Job Driven Elastic Compute through CCQ (Spot, On-Demand, GPU)

Schedulers: Torque & SLURM with the CCQ Meta-Scheduler

Supports Billing Tags per job/user

Placement Policies, Advanced Networking

**Supports Multiple Custom Images** 

End User Friendly UI: Open OnDemand

#### **Includes Familiar Software**

**HPC Libraries:** Boost, Cuda Toolkit, Docker, FFTW, FLTK, GCC, Gengetopt, GRIB2, GSL, HDF5, Intel MPI, Intel Runtimes, ImageMagick, JasPer, mpich, NetCDF, NumPy, Octave, OpenCV, OpenMPI, PROJ, R, Rmpi, SciPy, SWIG, WGRIB, UDUNITS, .NET Core, Singularity, Queue, Picard, xrootd, etc...

**HPC Software:** Ambertools, ANN, ATLAS, BLAS, Blast, Blender, Burrows-Wheeler Aligner, CESM, GROMACS, JupyterLab, LAMMPS, NCAR, NCL, NCO, nwchem, OpenFoam, papi, paraview, Quantum Espresso, SAMtools, WRF, Galaxy, Vtk, Su2, Dakota, Gatk, etc...

ML Software: Mlpack, NuPIC, Octave, OpenCV, PICARD, Queue, Scikit-learn, Tensorflow

Sample Jobs: Intel Cluster Checker, Mpi\_prime, wrf, etc...

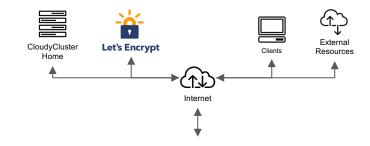

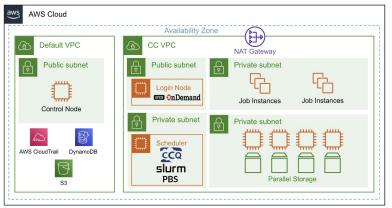

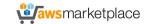

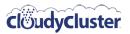

### Scaling on AWS

**AWS News Blog** 

Natural Language Processing at Clemson University – 1.1 Million vCPUs & EC2 Spot Instances

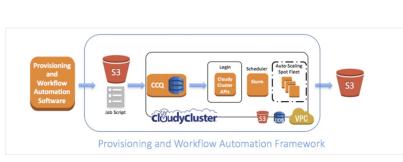

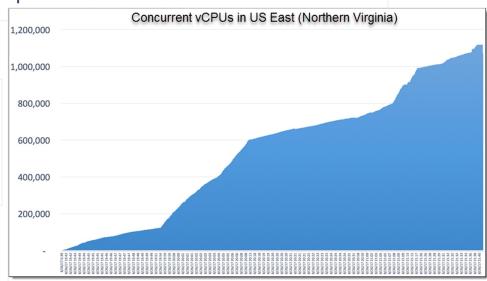

### The Meta-Scheduler Approach

#### Scheduler Independent

- Torque
- Slurm

#### Allow for Meta-Scheduler Directives

- Instance Type, each job can have a different instance type and billing model
  - Spot, Preemptible
- GPU
- Billing Tags/Labels
- Volume Type
- Custom Images for Different Jobs

#### Turns "Scheduler" into Dispatcher Handling:

- Instance and appropriate subnet provisioning
- Instance deletion

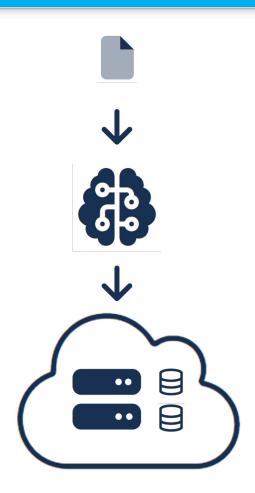

## Turn-Key Elastic HPC, HTC, & Storage in GCP

#### Create a familiar, secure & fully operational computational cluster in minutes, complete with:

**Encrypted Storage:** GCS, OrangeFS on PD

Compute: Job Driven Elastic Compute through CCQ (Preemptable, On-Demand,

GPU)

Schedulers: Torque & SLURM with the CCQ Meta-Scheduler

Supports Billing Labels per job/user

Placement Groups, BulkAPI, Tier1 Networking

Supports Multiple Custom Images

End User Friendly UI: Open OnDemand

Sample Jobs: Intel Cluster Checker, Mpi prime, wrf. etc...

#### **Includes Familiar Software**

HPC Libraries: Boost, Cuda Toolkit, Docker, FFTW, FLTK, GCC, Gengetopt, GRIB2, GSL, HDF5, Intel MPI, Intel Runtimes, ImageMagick, JasPer, mpich, NetCDF, NumPy, Octave, OpenCV, OpenMPI, PROJ, R, Rmpi, SciPy, SWIG, WGRIB, UDUNITS, .NET Core, Singularity, Queue, Picard, xrootd, etc...

HPC Software: Ambertools, ANN, ATLAS, BLAS, Blast, Blender, Burrows-Wheeler Aligner, CESM, GROMACS, JupyterLab, LAMMPS, NCAR, NCL, NCO, nwchem, OpenFoam, papi, paraview, Quantum Espresso, SAMtools, WRF, Galaxy, Vtk, Su2, Dakota, Gatk, etc...

ML Software: Mlpack, NuPIC, Octave, OpenCV, PICARD, Queue, Scikit-learn, Tensorflow

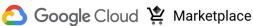

Scheduler Instance

Compute Engine with Slurm or Torque

Firestore

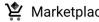

Job Script Directives Dictate

elastic node type through CCQ

(preemptible, GPU, or Standard)

Parallel Storage

Dynamic Instance Group

**HPC Compute** Compute Engine

Dynamic Instance Group

Persistent

cloudyCluster

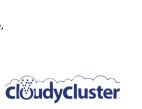

Standard

Slurm or PBS

**HPC Jobs** 

Login Instance Compute Engine

OPEN On Demand

InCommon

Cloud

Instance

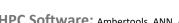

### Scaling on Google Cloud Platform

#### **Google HPC Blog Post**

Cloud against the storm: Clemson's 2.1 million VCPU experiment

https://cloud.google.com/blog/topics/hpc/clemson-experiment-uses-2-1-million-vcpus-on-google-cloud

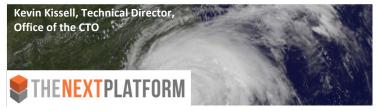

Urgent HPC can Burst Affordably to the Cloud

https://www.nextplatform.com/2020/01/08/urgent-hpc-can-burst-affordably-to-the-cloud/

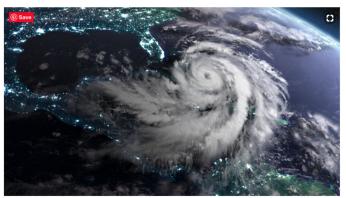

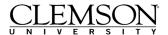

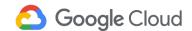

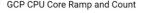

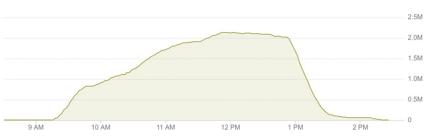

- 133,573 GCP Instances at peak
- 2,138,000 vCPUs at peak
- 6,022,964 vCPU hours

Processed 2,479,396 hours (~256TB) of video data

- ~4 hours of runtime
- ~1M vCPU within an hour
- ~1.5M vCPU within 1.5 hours
- 2.13M vCPU within 3 hours

Total Cost: \$52,598.64 USD Average cost of \$0.008 USD per vCPU hour

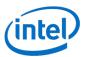

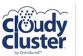

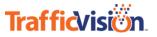

### **HPC User Experience**

## OPEN On Demand

#### Integration of OOD into CloudyCluster

- As part of the Cloudify Gateways program (Omnibond, OSC, U Buffalo, Va Tech)
- Full deployment automated as part of the CloudyCluster launch
- Working on project based UI initially to support data scientist project teams.
- The Collaboration Continues

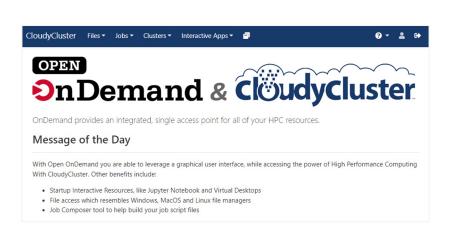

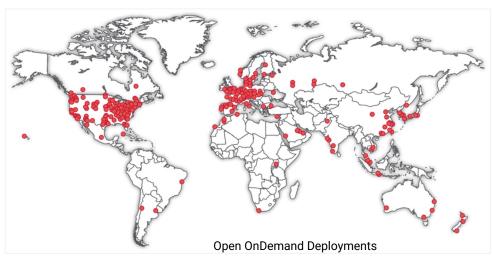

"Your browser is the supercomputer: On Demand is a no-tears shortcut to research-computing" from Matt Windsor of University of Alabama at Birmingham. A key phrase: "No experience necessary"

This material is based upon work supported by the National Science Foundation under grant numbers 1534949 and 1835725, and under active development by a team from the Ohio Supercomputer Center, U. of Buffalo CCR, and Virginia Tech

### Relion & CRYO-EM

Working with the Cianfrocco Lab at University of Michigan to test data transfer and scalability to the Cloud for CRYO-EM projects using RELION

Also working with related Startups in the space that don't have access to large on prem clusters.

Initially Introduced as part of the Cloudify Program through the SGCI.

Cianfrocco is willing to consult with customers in conjunction with Omnibond and CloudyCluster

Another CRYO-FM project is in progress with the FRN RESEARCH

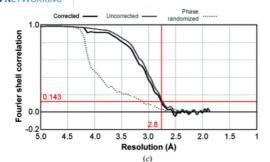

High-resolution cryo-EM using beam-image shift at 200 keV

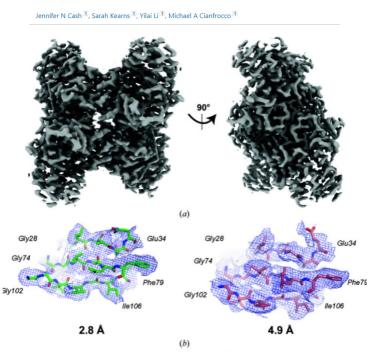

**Figure 5** Final aldolase reconstruction at 2.8 Å resolution. (a) Sharpened aldolase reconstruction at 2.8 Å resolution. (b) Example densities and models for aldolase at 2.8 and 4.9 Å resolution. (c) FSC curve for the final reconstruction.

### TAPIS - PEARC '22 Poster, Gateways '22 Paper

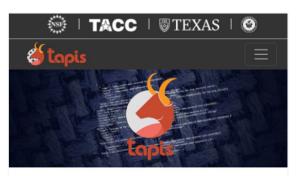

### **Tapis**

Unify, simplify, automate and secure your interactions with advanced computing infrastructure.

The Tapis Framework provides a hosted, unified web-based API for securely managing computational workloads across institutions so that experts can focus on their research instead of the technology needed to accomplish it.

#### **Projects Using Tapis**

- A2CPS
- · Bridging Barriers
- CvVerse
- DesignSafe
- · Drug Discovery Portal
- · Ike 'Wai (at the University of Hawaii Manoa)
- iReceptor
- NeuroNex 3DEM
- Planet Texas 2050
- · Science Gateways Community Institute
- · Synergistic Discovery and Design Environment (SD2E)
- VDJServer
- UTRC

#### **Extending Tapis Workflow Management Framework with** Elastic Google Cloud Distributed System using CloudyCluster by Omnibond

ERIC LAM, University of Hawaii, Manoa, USA

SEAN CLEVELAND, University of Hawaii - Information Technology Services - Cyberinfrastructure, USA

COLE MCKNIGHT, Omnibond Systems, USA BOYD WILSON, Omnibond Systems, USA

RICHARD CARDONE, Texas Advanced Computing Center, USA

IOE STUBBS, Texas Advanced Computing Center, USA

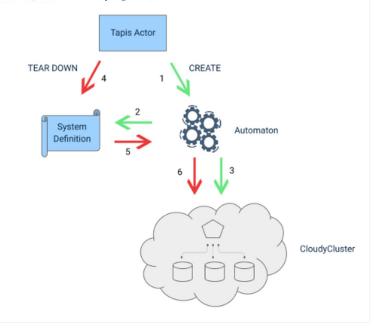

https://github.com/omnibond/automaton

### Rutgers & Cloud-Enabled Research

- 8,000+ faculty, 300 research centers
- Part of team's mission is pairing researchers with the right tools for their projects
- All faculty, staff, students have free access to our central HPC resources, but there are constraints
- Central IT manages accounting for granted and discounted cloud credits, including STRIDESprovided resources
- Cloud marketplaces are a key differentiator when considering cloud vs. on-prem capabilities
- CloudyCluster is the primary recommendation for compute elasticity and scale

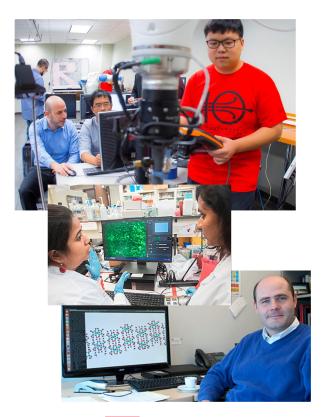

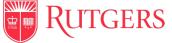

## Wave Modeling in the Cloud (NRL)

Testing turboWave Modeling Scaling in CloudyCluster for NRL Briefing on Cloud Capabilities.

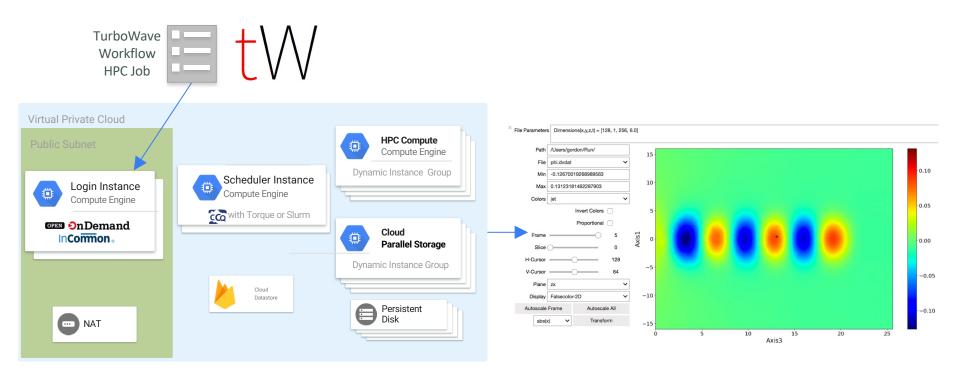

### SDPB Solver MPI Tuning

## The Problem of Strong Coupling

Quantum field theory (QFT) is a universal language for theoretical physics, describing the Standard Model of particle physics, early universe inflation, and condensed matter phenomena such as phase transitions, superconductors, and quantum Hall fluids. A triumph of 20th century physics was to understand weakly coupled QFTs. However, weakly interacting systems represent a tiny island in theory space and cannot capture many of the most interesting physical phenomena.

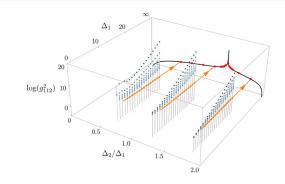

https://bootstrapcollaboration.com/

#### Our Collaboration

Recently, members of our collaboration discovered new bootstrap techniques that apply in general dimensions. In the past few years we have applied these techniques to a wide variety of seemingly unrelated problems: to perform the world's most precise analysis of the 3d Ising model, to constrain strongly coupled theories of physics beyond the Standard Model, to aid in classifying superconformal field theories, to derive locality and black hole thermality in models of quantum gravity, and to prove irreversibility of renormalization group flows. We believe this is the beginning of a much larger enterprise, crossing traditional boundaries between string theory, condensed matter physics, and phenomenology, and making strong connections to modern mathematics and computer science.

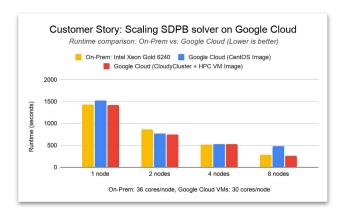

To expand the collaboration's computation capabilities, Walter Landry wanted to see how SDPB would scale on Google Cloud. Working with Omnibond's CloudyCluster and leveraging the HPC VM image, Landry achieved comparable performance and scaling to an on-premises cluster at Yale, based on Intel Xeon Gold 6240 processors and Infiniband FDR.

https://cloud.google.com/blog/topics/hpc/introducing-hpc-vm-images

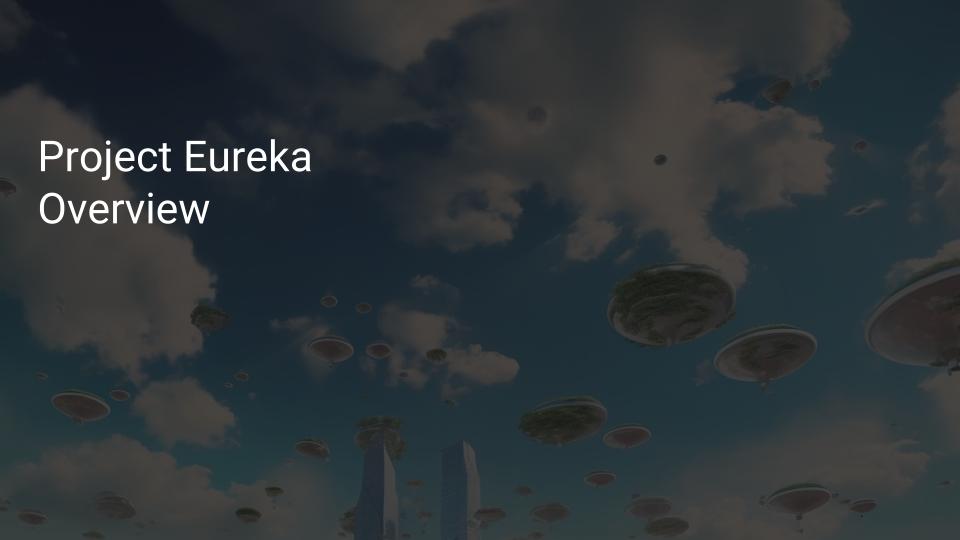

## Project Eureka Vision

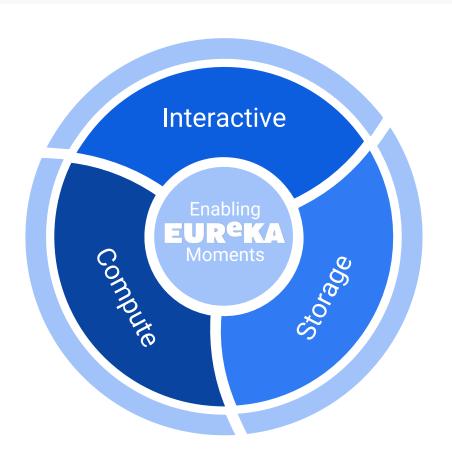

- Interactive Apps
  - Applications & Launchers
  - API Applets & Saas Apps
  - Project Focused
- Computational Apps
  - O Compute Anywhere (HPC, AI, & Beyond)
  - Enable Cloud Specialties
  - Simplify Compute and Storage
     Interactions
- Storage Integration
  - Integrate Diverse Storage Resources
  - Collaborate First
  - Project Level Data Lifecycle

### The Omni-Scheduler Approach

#### **Expand meta-scheduler concept (OmniSched) to handle:**

- Dynamic Scratch
  - Driven by job Directives
- Data Staging
  - Driven by Job Directives (Input Data & Results)
- Beyond HPC
  - O Data Science & Engineering Apps
  - HPC adjacent (publishing, websites, etc..)
  - Generative AI
  - Enable Apache Spark
  - o K8s
- Scheduling Data Movements
  - o iRODS integration
- Cross Cloud leveraging Constellation / TerraForm
  - Enable On-Prem (TF -> kvm)
- Job routing between locations

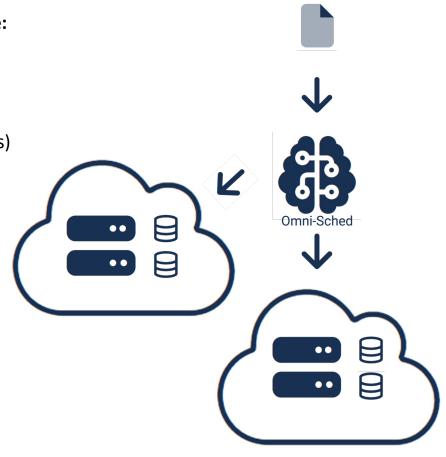

## The Integrated Data Management

### In addition to job based directives

**Data Management Capabilities** 

- Replicate
- Archive
- Ingest
- Tier
- Publish

All configured in Eureka/OOD with iRODS

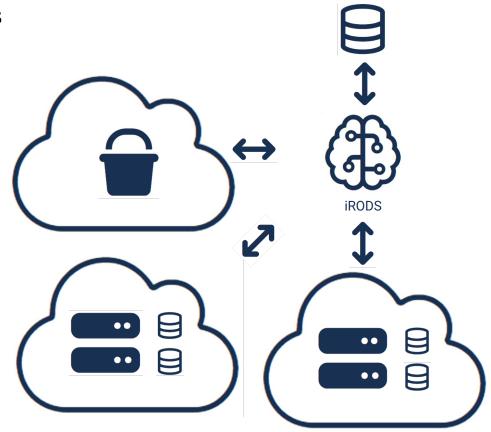

### The Integrated Budget Management

### **Budget Management**

- Person
- Project
- Department
- Limits with Actions
- Tag Integration with Cloud Providers Billing

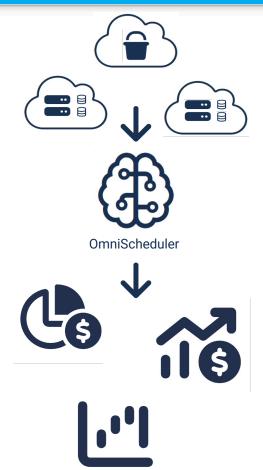

### **Multi-Cloud Architecture**

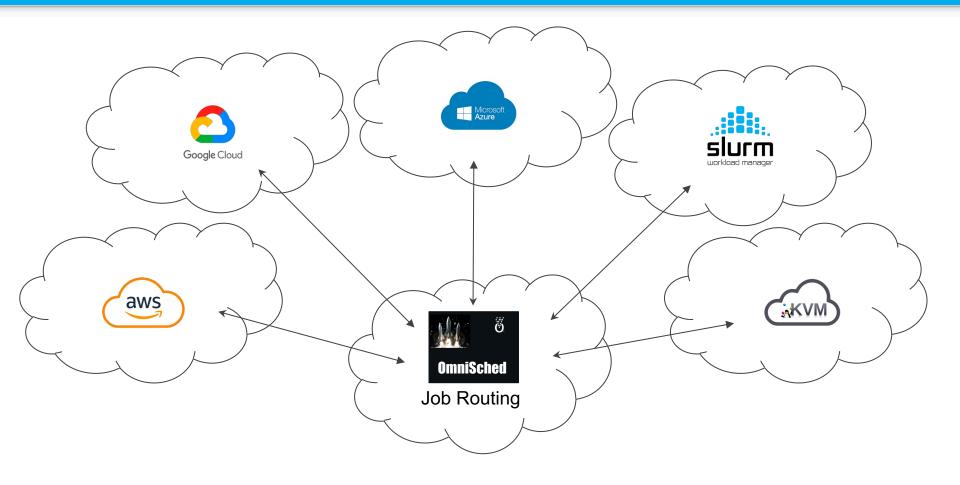

### Technology

- Project UI with Open OnDemand
  - HPC Industry Standard
  - Project-UI Simplify & Empower
- iRODS
  - Metadata Driven DataManagement & Movement
  - Designed for Diverse Storage
- Constellation Driven Terraform
  - Vendor Supported Interfaces
  - Multi-Cloud Enabler
- Omni-Scheduler
  - Coordinates UI, Storage, & Compute

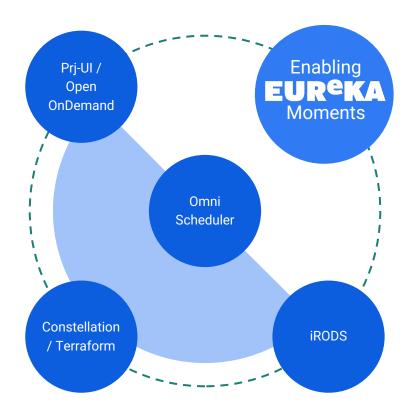

### **Overarching Architecture**

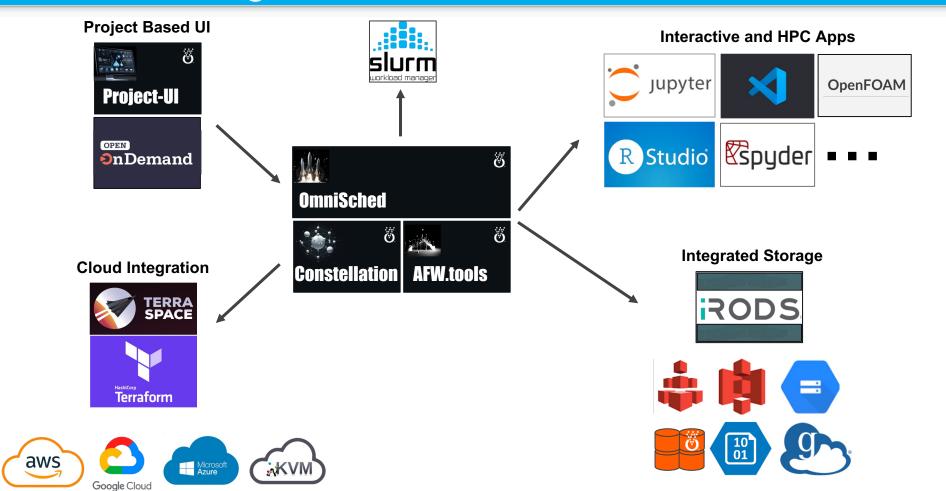

### Eureka User Experience

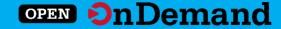

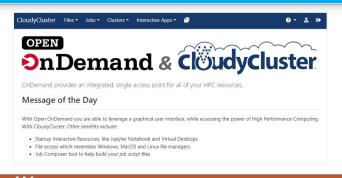

This material is based upon work supported by the National Science Foundation under grant numbers 1534949 and 1835725, and under active development by a team from the Ohio Supercomputer Center, U. of Buffalo CCR, and Virginia Tech

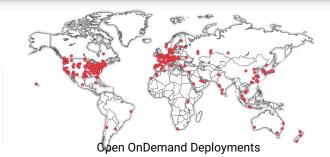

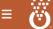

#### Data Science Platform

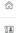

Active Projects V New Project

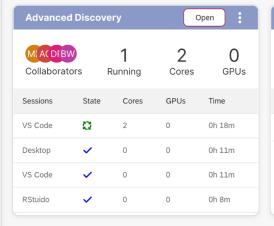

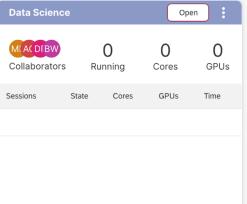

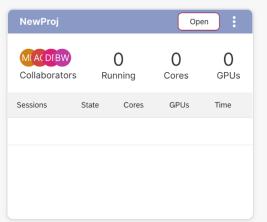

### **Open OnDemand Deployments**

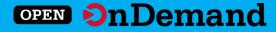

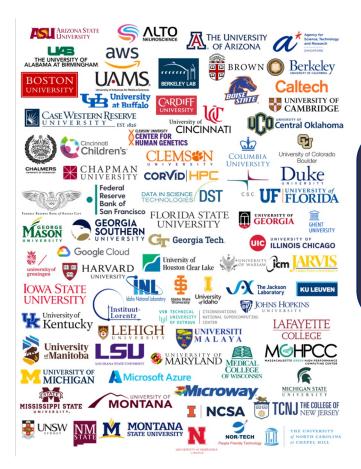

Don't see an organization?

The more the merrier! Let us know any that belong on the list

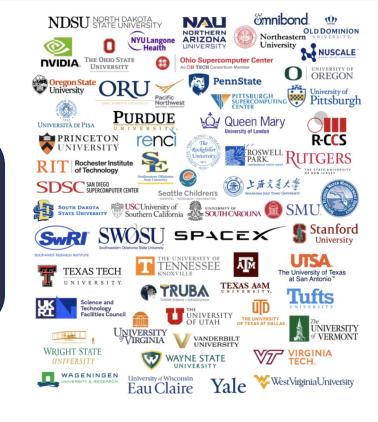

openondemand.org/orgs

### **iRODS**

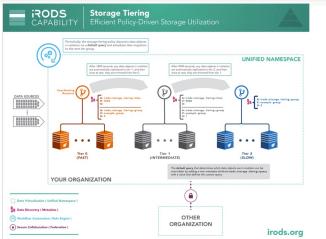

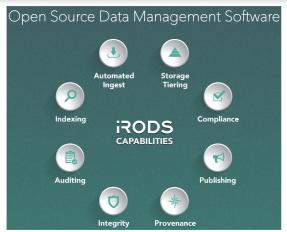

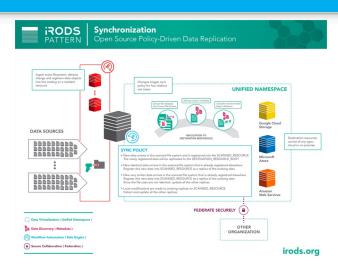

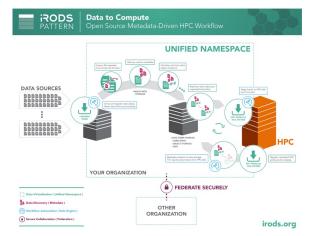

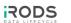

From Ingest to Institutional Repository

#### DATA LIFECYCLE

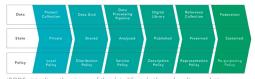

iRODS virtualizes the stages of the data lifecycle through policy evolution.

As data matures and reaches a broader community, data management policy must also evolve to meet these additional requirements.

### iRODS Consortium Members

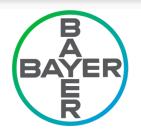

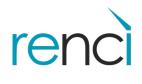

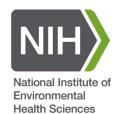

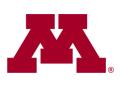

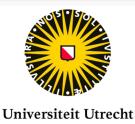

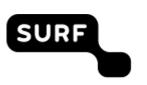

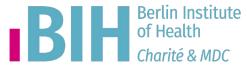

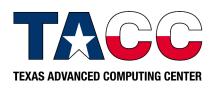

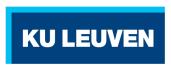

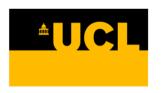

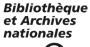

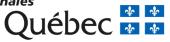

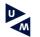

**Maastricht University** 

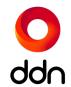

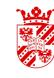

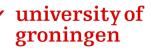

wellcome

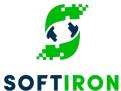

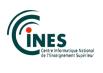

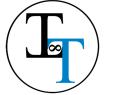

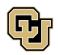

Research Computing UNIVERSITY OF COLORADO BOULDER

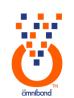

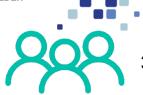

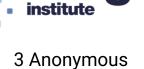

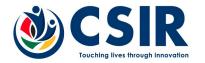

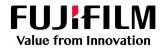

### **Omnibond Services**

### for Research Organizations

- 1 Cloud Image Customization
  for seamless operation
   For a majority of workloads the cloud
  - For a majority of workloads the cloud image can look like on premise image
- Job Cloud Billing Integration
   From an auditing or bill back perspective
- Data & Results Integration

- Integrating Cloud <-> On-Prem
   Providing the ability to make the cloud simplified to the end researcher.
- on Premise and Cloud HPC including HPC System Consolidation
- Training & Tools
  to train the Research Computing
  Support Staff

## Deployment Architecture (AWS Example)

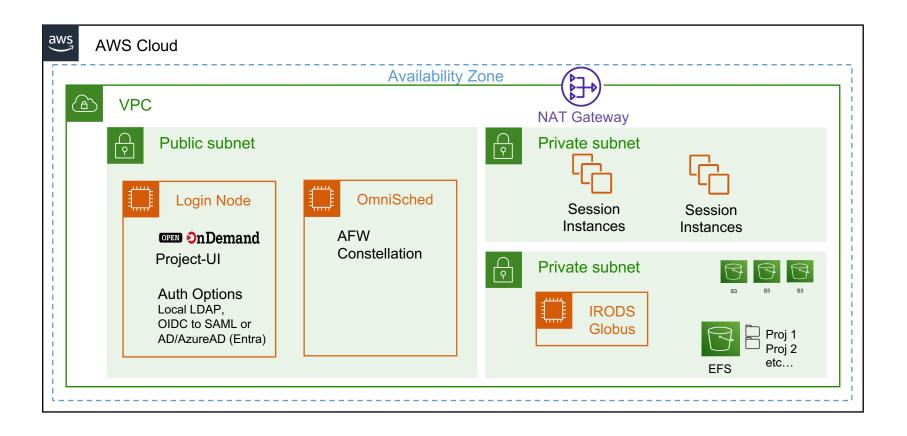

## Identity Architecture (Using AWS as an Example)

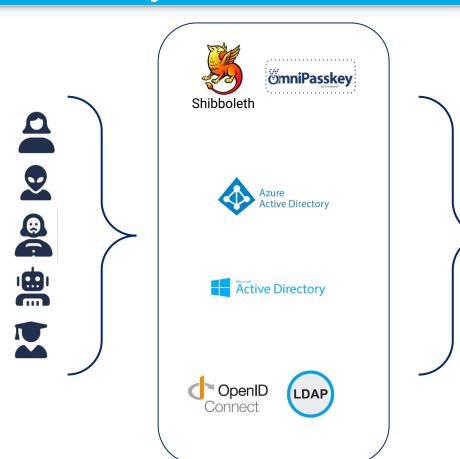

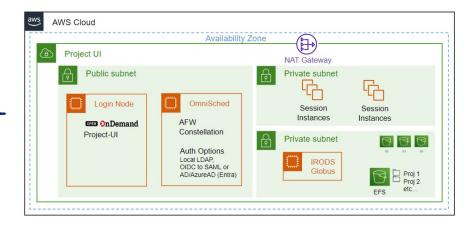

## **User-Level Security Architecture**

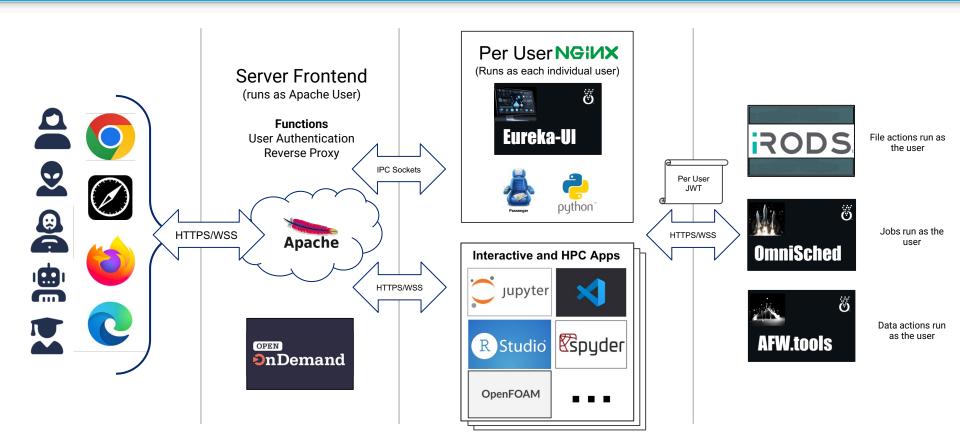

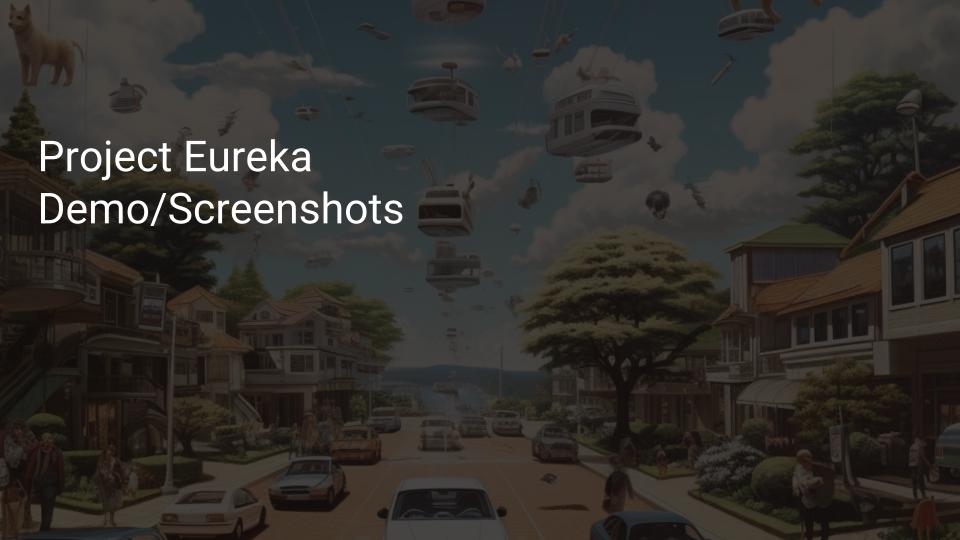

## **Projects Overview UI**

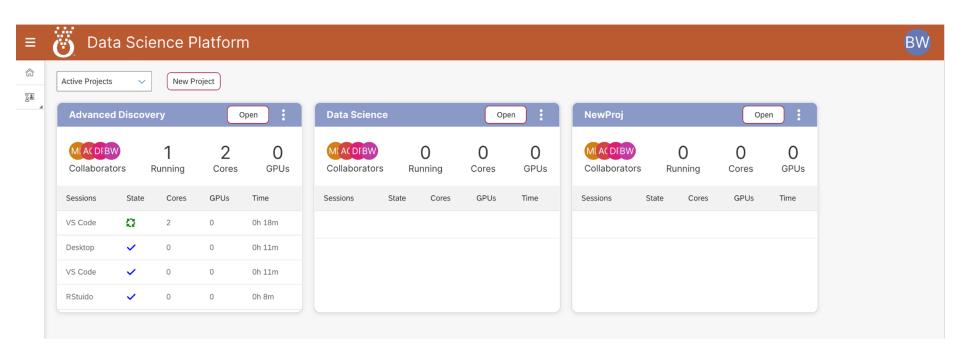

## **Project UI**

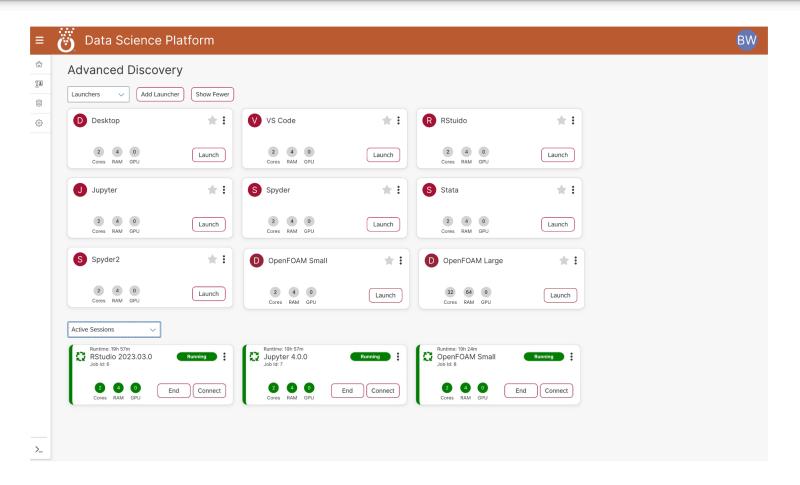

### **Future Storage Collections**

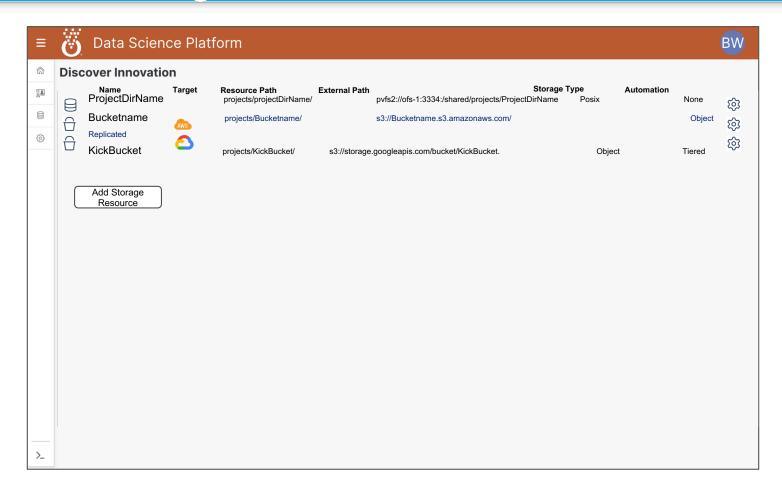

### Manager

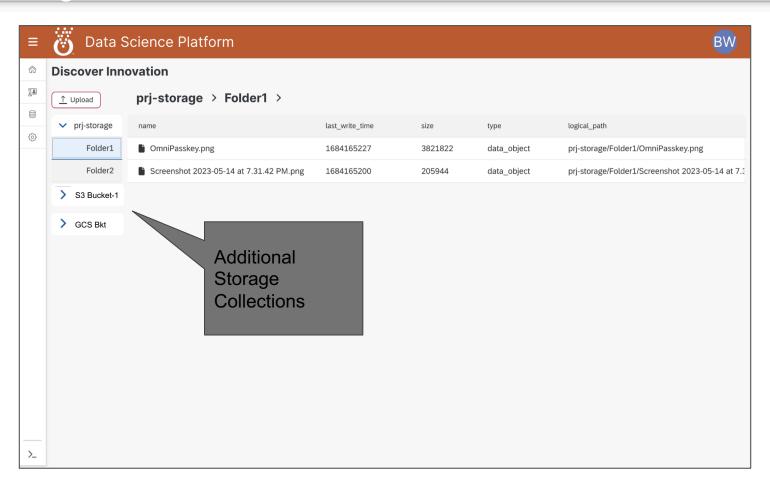